# **Lampiran**

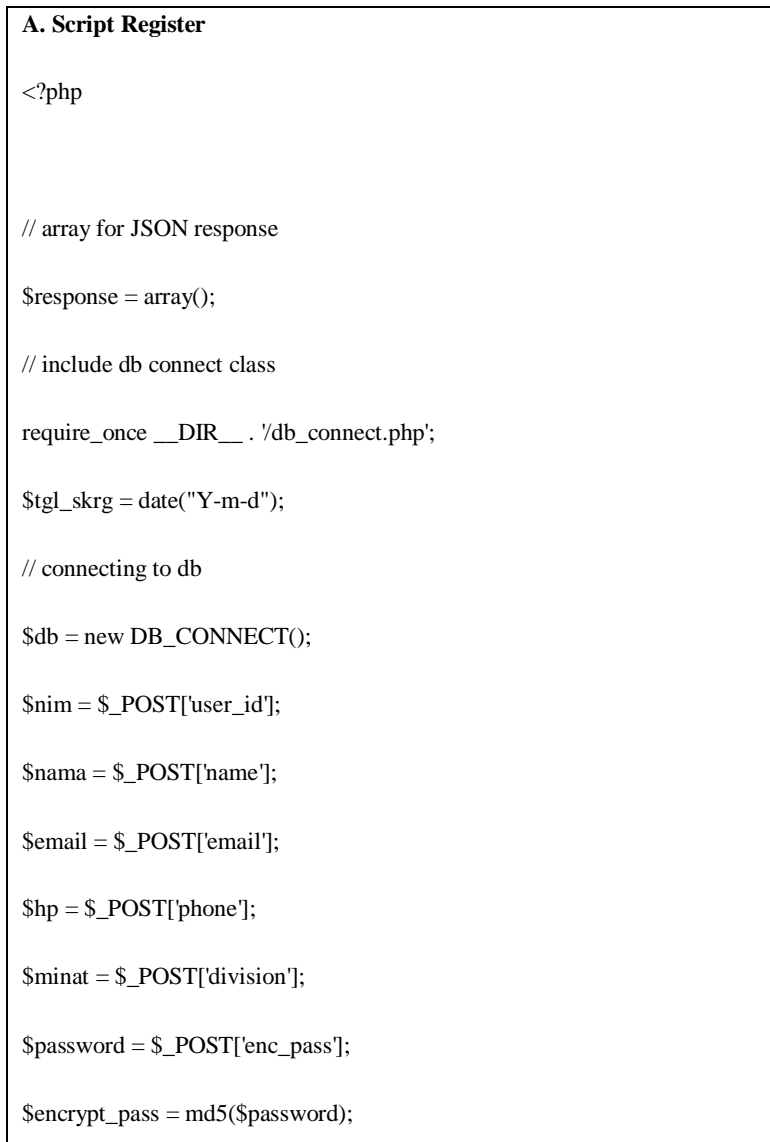

```
$result = mysql_query("SELECT user_id FROM users WHERE 
user_id='$nim'");
```
if (!empty(\$result)) {

// check for empty result

if  $(mysql\_num\_rows(\$result) > 0)$  {

 $$result = myself_fth_array($result);$ 

 $\text{Sproduct} = \text{array}$ ();

\$product["user\_id"] = \$result["user\_id"];

 $$response['success"] = 0;$ 

 $$response['product'] = array();$ 

array\_push(\$response["product"], \$product);

// echoing JSON response

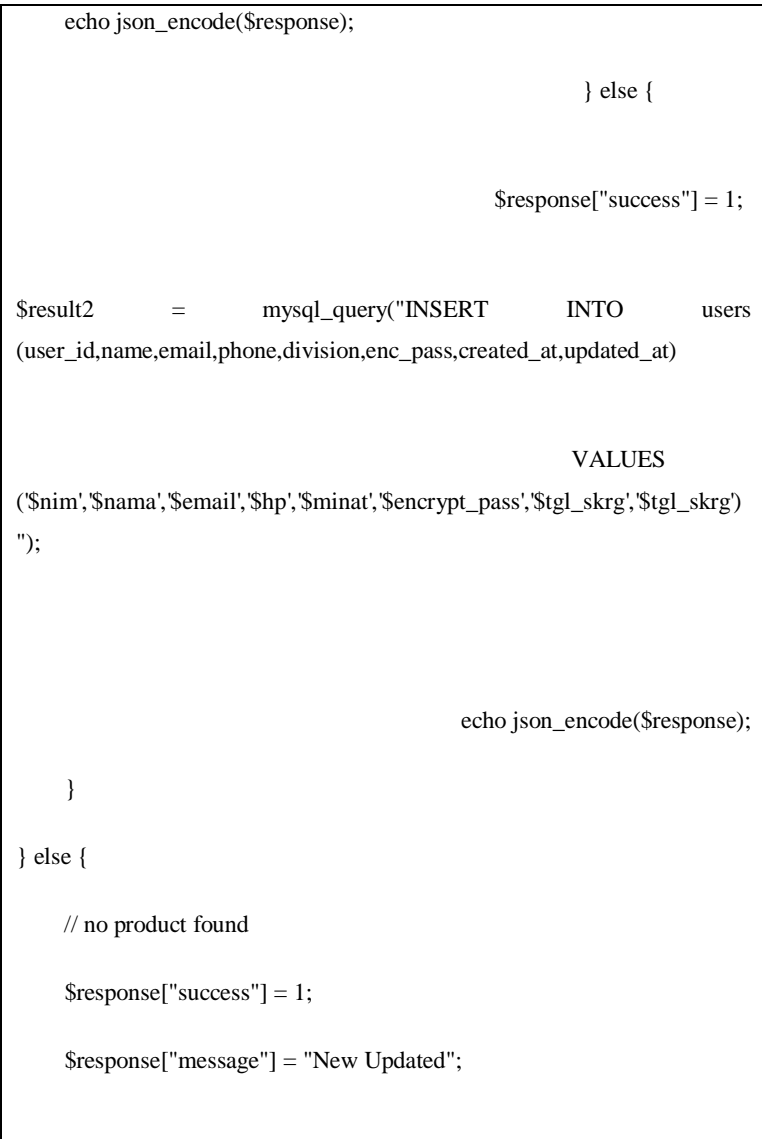

```
 // echo no users JSON
     echo json_encode($response);
   } 
?> 
B. Script home
<link href="css/reset.css" rel="stylesheet" type="text/css" media="screen">
<link href="css/layout.css" rel="stylesheet" type="text/css" 
media="screen">
<link href="css/themes.css" rel="stylesheet" type="text/css" 
media="screen">
<link href="css/typography.css" rel="stylesheet" type="text/css" 
media="screen">
<link href="css/styles.css" rel="stylesheet" type="text/css" 
media="screen">
<link href="css/shCore.css" rel="stylesheet" type="text/css" 
media="screen">
<link href="css/bootstrap.css" rel="stylesheet" type="text/css" 
media="screen">
<link href="css/jquery.jqplot.css" rel="stylesheet" type="text/css" 
media="screen">
```

```
<link href="css/jquery-ui-1.8.18.custom.css" rel="stylesheet" 
type="text/css" media="screen">
<link href="css/data-table.css" rel="stylesheet" type="text/css" 
media="screen">
<link href="css/form.css" rel="stylesheet" type="text/css" media="screen">
<link href="css/ui-elements.css" rel="stylesheet" type="text/css" 
media="screen">
<link href="css/wizard.css" rel="stylesheet" type="text/css" 
media="screen">
<link href="css/sprite.css" rel="stylesheet" type="text/css" 
media="screen">
<link href="css/gradient.css" rel="stylesheet" type="text/css" 
media="screen">
<!--[if IE 7]>
<link rel="stylesheet" type="text/css" href="css/ie/ie7.css" />
<![endif]-->
\langle!--[if IE 8]>
<link rel="stylesheet" type="text/css" href="css/ie/ie8.css" />
<![endif]-->
<!--[if IE 9]>
```
<link rel="stylesheet" type="text/css" href="css/ie/ie9.css" />

<![endif]-->

<!-- Jquery -->

<script src="js/jquery-1.7.1.min.js"></script>

<script src="js/jquery-ui-1.8.18.custom.min.js"></script>

<script src="js/jquery.ui.touch-punch.js"></script>

 $\langle \text{script} \rangle$ 

<script src="js/uniform.jquery.js"></script>

<script src="js/bootstrap-dropdown.js"></script>

<script src="js/bootstrap-colorpicker.js"></script>

<script src="js/sticky.full.js"></script>

<script src="js/jquery.noty.js"></script>

<script src="js/selectToUISlider.jQuery.js"></script>

<script src="js/fg.menu.js"></script>

<script src="js/jquery.tagsinput.js"></script>

<script src="js/jquery.cleditor.js"></script>

 $\langle \text{script} \rangle$ 

<script src="js/jquery.peity.js"></script>

```
<script src="js/jquery.simplemodal.js"></script>
\lescript src="js/jquery.jBreadCrumb.1.1.js">\le/script>
<script src="js/jquery.colorbox-min.js"></script>
<script src="js/jquery.idTabs.min.js"></script>
<script src="js/jquery.multiFieldExtender.min.js"></script>
<script src="js/jquery.confirm.js"></script>
\langlescript src="js/elfinder.min.js"\langlescript\rangle<script src="js/accordion.jquery.js"></script>
<script src="js/autogrow.jquery.js"></script>
<script src="js/check-all.jquery.js"></script>
<script src="js/data-table.jquery.js"></script>
<script src="js/ZeroClipboard.js"></script>
<script src="js/TableTools.min.js"></script>
<script src="js/jeditable.jquery.js"></script>
<script src="js/duallist.jquery.js"></script>
<script src="js/easing.jquery.js"></script>
<script src="js/full-calendar.jquery.js"></script>
\langle \text{script} \rangle
```

```
<script src="js/inputmask.jquery.js"></script>
```

```
<script src="js/iphone-style-checkbox.jquery.js"></script>
```

```
<script src="js/meta-data.jquery.js"></script>
```

```
<script src="js/quicksand.jquery.js"></script>
```

```
<script src="js/raty.jquery.js"></script>
```

```
<script src="js/smart-wizard.jquery.js"></script>
```

```
<script src="js/stepy.jquery.js"></script>
```

```
<script src="js/treeview.jquery.js"></script>
```

```
<script src="js/ui-accordion.jquery.js"></script>
```

```
<script src="js/vaidation.jquery.js"></script>
```

```
<script src="js/mosaic.1.0.1.min.js"></script>
```

```
<script src="js/jquery.collapse.js"></script>
```

```
<script src="js/jquery.cookie.js"></script>
```

```
<script src="js/jquery.autocomplete.min.js"></script>
```

```
<script src="js/localdata.js"></script>
```

```
<script src="js/excanvas.min.js"></script>
```

```
\langle \text{script} \rangle
```
<script src="js/chart-plugins/jqplot.dateAxisRenderer.min.js"></script>

```
<script src="js/chart-plugins/jqplot.cursor.min.js"></script>
<script src="js/chart-plugins/jqplot.logAxisRenderer.min.js"></script>
<script src="js/chart-plugins/jqplot.canvasTextRenderer.min.js"></script>
<script src="js/chart-
plugins/jqplot.canvasAxisTickRenderer.min.js"></script>
<script src="js/chart-plugins/jqplot.highlighter.min.js"></script>
<script src="js/chart-plugins/jqplot.pieRenderer.min.js"></script>
<script src="js/chart-plugins/jqplot.barRenderer.min.js"></script>
<script src="js/chart-plugins/jqplot.categoryAxisRenderer.min.js"></script>
<script src="js/chart-plugins/jqplot.pointLabels.min.js"></script>
<script src="js/chart-plugins/jqplot.meterGaugeRenderer.min.js"></script>
<script src="js/custom-scripts.js"></script>
```
### \$(function () {

\$.jqplot.\_noToImageButton = true;

<script>

 var prevYear = [["2011-08-01",398], ["2011-08-02",255.25], ["2011-08- 03",263.9], ["2011-08-04",154.24],

 ["2011-08-05",210.18], ["2011-08-06",109.73], ["2011-08-07",166.91], ["2011-08-08",330.27], ["2011-08-09",546.6],

 ["2011-08-10",260.5], ["2011-08-11",330.34], ["2011-08-12",464.32], ["2011-08-13",432.13], ["2011-08-14",197.78],

 ["2011-08-15",311.93], ["2011-08-16",650.02], ["2011-08-17",486.13], ["2011-08-18",330.99], ["2011-08-19",504.33],

 ["2011-08-20",773.12], ["2011-08-21",296.5], ["2011-08-22",280.13], ["2011-08-23",428.9], ["2011-08-24",469.75],

 ["2011-08-25",628.07], ["2011-08-26",516.5], ["2011-08-27",405.81], ["2011-08-28",367.5], ["2011-08-29",492.68],

 ["2011-08-30",700.79], ["2011-08-31",588.5], ["2011-09-01",511.83], ["2011-09-02",721.15], ["2011-09-03",649.62],

 ["2011-09-04",653.14], ["2011-09-06",900.31], ["2011-09-07",803.59], ["2011-09-08",851.19], ["2011-09-09",2059.24],

 ["2011-09-10",994.05], ["2011-09-11",742.95], ["2011-09-12",1340.98], ["2011-09-13",839.78], ["2011-09-14",1769.21],

["2011-09-15",1559.01], ["2011-09-16",2099.49], ["2011-09-17",1510.22], ["2011-09-18",1691.72],

["2011-09-19",1074.45], ["2011-09-20",1529.41], ["2011-09-21",1876.44], ["2011-09-22",1986.02],

["2011-09-23",1461.91], ["2011-09-24",1460.3], ["2011-09-25",1392.96], ["2011-09-26",2164.85],

["2011-09-27",1746.86], ["2011-09-28",2220.28], ["2011-09-29",2617.91], ["2011-09-30",3236.63]];

 var currYear = [["2011-08-01",796.01], ["2011-08-02",510.5], ["2011- 08-03",527.8], ["2011-08-04",308.48],

 ["2011-08-05",420.36], ["2011-08-06",219.47], ["2011-08-07",333.82], ["2011-08-08",660.55], ["2011-08-09",1093.19],

 ["2011-08-10",521], ["2011-08-11",660.68], ["2011-08-12",928.65], ["2011-08-13",864.26], ["2011-08-14",395.55],

 ["2011-08-15",623.86], ["2011-08-16",1300.05], ["2011-08-17",972.25], ["2011-08-18",661.98], ["2011-08-19",1008.67],

 ["2011-08-20",1546.23], ["2011-08-21",593], ["2011-08-22",560.25], ["2011-08-23",857.8], ["2011-08-24",939.5],

 ["2011-08-25",1256.14], ["2011-08-26",1033.01], ["2011-08- 27",811.63], ["2011-08-28",735.01], ["2011-08-29",985.35],

 ["2011-08-30",1401.58], ["2011-08-31",1177], ["2011-09-01",1023.66], ["2011-09-02",1442.31], ["2011-09-03",1299.24],

["2011-09-04",1306.29], ["2011-09-06",1800.62], ["2011-09-07",1607.18], ["2011-09-08",1702.38],

["2011-09-09",4118.48], ["2011-09-10",1988.11], ["2011-09-11",1485.89], ["2011-09-12",2681.97],

["2011-09-13",1679.56], ["2011-09-14",3538.43], ["2011-09-15",3118.01], ["2011-09-16",4198.97],

["2011-09-17",3020,44], ["2011-09-18",3383,45], ["2011-09-19",2148.91], ["2011-09-20",3058.82],

 ["2011-09-21",3752.88], ["2011-09-22",3972.03], ["2011-09- 23",2923.82], ["2011-09-24",2920.59],

["2011-09-25",2785.93], ["2011-09-26",4329.7], ["2011-09-27",3493.72], ["2011-09-28",4440.55],

["2011-09-29",5235.81], ["2011-09-30",6473.25]];

var plot $1 =$ \$.jqplot("chart1", [prevYear, currYear], {

seriesColors: ["rgba(78, 135, 194, 0.7)", "rgb(211, 235, 59)"],

title: 'Monthly Revenue',

highlighter: {

show: true,

sizeAdjust: 1,

tooltipOffset: 9

},

grid: {

background: 'rgba(57,57,57,0.0)',

drawBorder: false,

shadow: false,

gridLineColor: '#666666',

gridLineWidth: 2

```
 },
```
legend: {

show: true,

placement: 'outside'

},

seriesDefaults: {

rendererOptions: {

smooth: true,

animation: {

show: true

# }

},

showMarker: false

```
 },
```
series: [

{

fill: true,

label: '2010'

```
 },
    {
      label: '2011'
   }
 ],
 axesDefaults: {
   rendererOptions: {
      baselineWidth: 1.5,
      baselineColor: '#444444',
      drawBaseline: false
   }
 },
 axes: {
   xaxis: {
      renderer: $.jqplot.DateAxisRenderer,
      tickRenderer: $.jqplot.CanvasAxisTickRenderer,
      tickOptions: {
        formatString: "%b %e",
```
angle: -30,

textColor: '#dddddd'

},

min: "2011-08-01",

max: "2011-09-30",

tickInterval: "7 days",

drawMajorGridlines: false

},

yaxis: {

renderer: \$.jqplot.LogAxisRenderer,

pad: 0,

rendererOptions: {

minorTicks: 1

},

tickOptions: {

formatString: "\$%'d",

showMark: false

}

 } } }); }); /\*================= CHART 8 ===================\*/ \$(function(){ var plot2 = \$.jqplot ('chart8', [[3,7,9,1,5,3,8,2,5]], { // Give the plot a title. title: 'Plot With Options', // You can specify options for all axes on the plot at once with // the axesDefaults object. Here, we're using a canvas renderer // to draw the axis label which allows rotated text. axesDefaults: { labelRenderer: \$.jqplot.CanvasAxisLabelRenderer }, // Likewise, seriesDefaults specifies default options for all

```
 // series in a plot. Options specified in seriesDefaults or
     // axesDefaults can be overridden by individual series or
    // axes options.
     // Here we turn on smoothing for the line.
     seriesDefaults: {
shadow: false, // show shadow or not.
       rendererOptions: {
          smooth: true
        }
     },
    // An axes object holds options for all axes.
    // Allowable axes are xaxis, x2axis, yaxis, y2axis, y3axis, ...
    // Up to 9 y axes are supported.
     axes: {
      // options for each axis are specified in seperate option objects.
      xaxis: {
       label: "X Axis",
```

```
 // Turn off "padding". This will allow data point to lie on the
       // edges of the grid. Default padding is 1.2 and will keep all
       // points inside the bounds of the grid.
       pad: 0
      },
      yaxis: {
       label: "Y Axis"
      }
    },
                                                           grid: {
     borderColor: '#ccc', // CSS color spec for border around grid.
     borderWidth: 2.0, // pixel width of border around grid.
     shadow: false // draw a shadow for grid.
   }
  \};
});
</script>
```

```
C. Script Layout
```
<?php

session\_start();

```
include('db_config.php');
```
\$message=isset(\$message);

if(!isset(\$\_SESSION['user']) && !isset(\$\_SESSION['userpass'])){

```
header("location:index.php");
```

```
$user = $_S \text{ESSION}['user'];
```

```
\text{Scek } 1 = \text{Seler } * \text{ from } \text{th user } \text{where } \text{kode user } = \text{Suser } \text{and}status='admin'";
```

```
$hasil_1=mysql_query($cek_1);
```
 $$row_1 = myself_fect_row($hasil_1);$ 

?>

}

#### <!DOCTYPE HTML>

<html>

<head>

```
<meta http-equiv="Content-Type" content="text/html; charset=utf-8">
<meta name="viewport" content="width=device-width"/>
<title>E-Learnig</title>
<?php include($script);?>
</head>
<body id="theme-default" class="full_block">
<div id="left_bar">
                                                  <div id="sidebar">
                                               <div id="secondary_nav">
                       <?php include("include/template/leftmenu.php");?>
                                                        </div>
                                                        \langlediv>\langlediv><div id="container">
  <div id="header" class="orange_block">
   <div class="header_left">
```
 <div class="logo"> <img src="images/learning2.png" width="200" height="60" alt="">  $\langle$ div $>$  $\langle$ div $>$ <div class="header\_right"> <div id="user\_nav">  $<$ ul $>$ <li class="user\_thumb"><span class="icon"><img src="images/user\_thumb.png" width="30" height="30" alt="User"></span></li> <li class="user\_info"><span class="user\_name">Administrator</span><span><a href="#">Profile</a>  $&\#124$ ;  $<$ /span> $<$ /li>

<li><a href="logout.php"><span class="icon" ><img src="images/powerbutton-hi.png" width="30" height="30" alt="User"></span></a></li>

 $\langle u|$ 

 $\langle$ div $\rangle$ 

 $\langle$ div>

 $\langle$ div $>$ 

<div id="content">

<?php include(\$content);?>

 $\langle$ div>

 $\langle$ div $>$ 

</body>

```
</html>
```
### **D. Script db\_connect**

<?php

session\_start();

include('db\_config.php');

```
$message=isset($message);
```
if(!isset(\$\_SESSION['user']) && !isset(\$\_SESSION['userpass'])){

```
header("location:index.php");
```
}

```
$user = $_SESSION['user'];
```
\$cek\_1="select \* from tbl\_user where kode\_user = '\$user' and status='admin'";

```
$hasil_1=mysql_query($cek_1);
```
 $$row_1 = myself_fect_row($hasil_1);$ 

?>

<!DOCTYPE HTML>

```
\langlehtml><head>
<meta http-equiv="Content-Type" content="text/html; charset=utf-8">
<meta name="viewport" content="width=device-width"/>
<title>E-Learnig</title>
<?php include($script);?>
</head>
<body id="theme-default" class="full_block">
<div id="left_bar">
                                                  <div id="sidebar">
                                               <div id="secondary_nav">
                       <?php include("include/template/leftmenu.php");?>
                                                        \langlediv>\langlediv></div>
<div id="container">
```

```
 <div id="header" class="orange_block">
   <div class="header_left">
    <div class="logo">
     <img src="images/learning2.png" width="200" height="60" alt="">
   \langlediv>\langlediv>
                                          <div class="header_right">
                                            <div id="user_nav">
                                                   <ul><li class="user_thumb"><span class="icon"><img 
src="images/user_thumb.png" width="30" height="30" 
alt="User"></span></li>
```
 $\langle$ li class="user\_info"> $\langle$ span

class="user\_name">Administrator</span><span><a href="#">Profile</a> | </span></li>

<li><a href="logout.php"><span class="icon" ><img src="images/powerbutton-hi.png" width="30" height="30" alt="User"></span></a></li>

 $\langle u|$ 

 $\langle$ div $>$ 

 $\langle$ div>

 $\langle$ div $>$ 

<div id="content">

<?php include(\$content);?>

 $\langle$ div $>$ 

```
\langlediv>
```
</body>

</html>

## **E. Script Log Out**

<?php

```
session_start();
```
if(isset(\$\_SESSION['user']) && isset(\$\_SESSION['userpass'])){

```
session_unset();
```
session\_destroy();

```
header ("Location: index.php");
```
?>

}